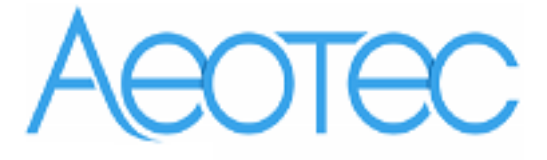

# Aeotec Smart Switch Gen5

(Z-Wave Smart Switch)

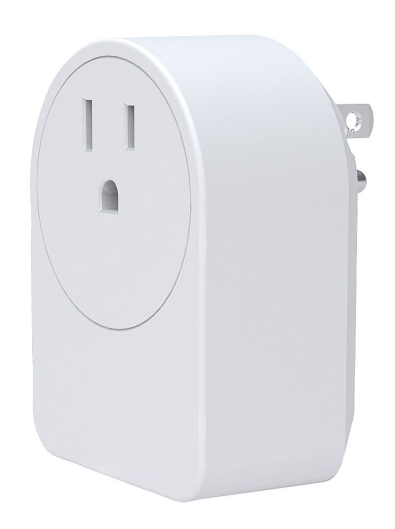

## **Change history**

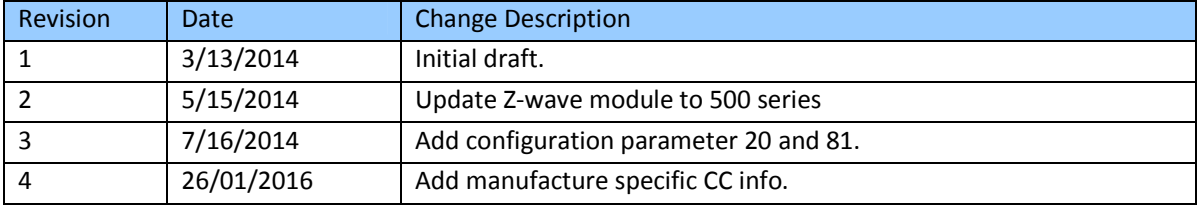

#### **Aeotec Smart Switch Gen5 Engineering Specifications and Advanced Functions for Developers (V3.26)**

Aeotec Smart Switch is a Z-Wave power binary switch device based on Z-Wave enhanced 232 slave library V6.51.00.

The Smart Switch has 3 Configuration report groups. Configuration report group is differ from ASSOCIATION GROUP. Report group is a group that you can set automatic reports to be sent at a certain interval time. All the reports will be sent at the same time in one Configuration report group. The interval of transmission for each report group can be specified (configurable parameters 111-113). If the Smart Switch does not set association nodes, it will not send automatic reports.

As soon as Smart Switch is removed from a z-wave network it will be restored into default factory setting.

## **1. Library and Command Classes**

**1.1 SDK:** 6.51.00

**1.2 Library** 

- Basic Device Class: BASIC\_TYPE\_ROUTING\_SLAVE
- Generic Device class: GENERIC\_TYPE\_SWITCH\_BINARY
- **•** Specific Device Class: SPECIFIC\_TYPE\_POWER\_SWITCH\_BINARY

# **1.3 Commands Class**

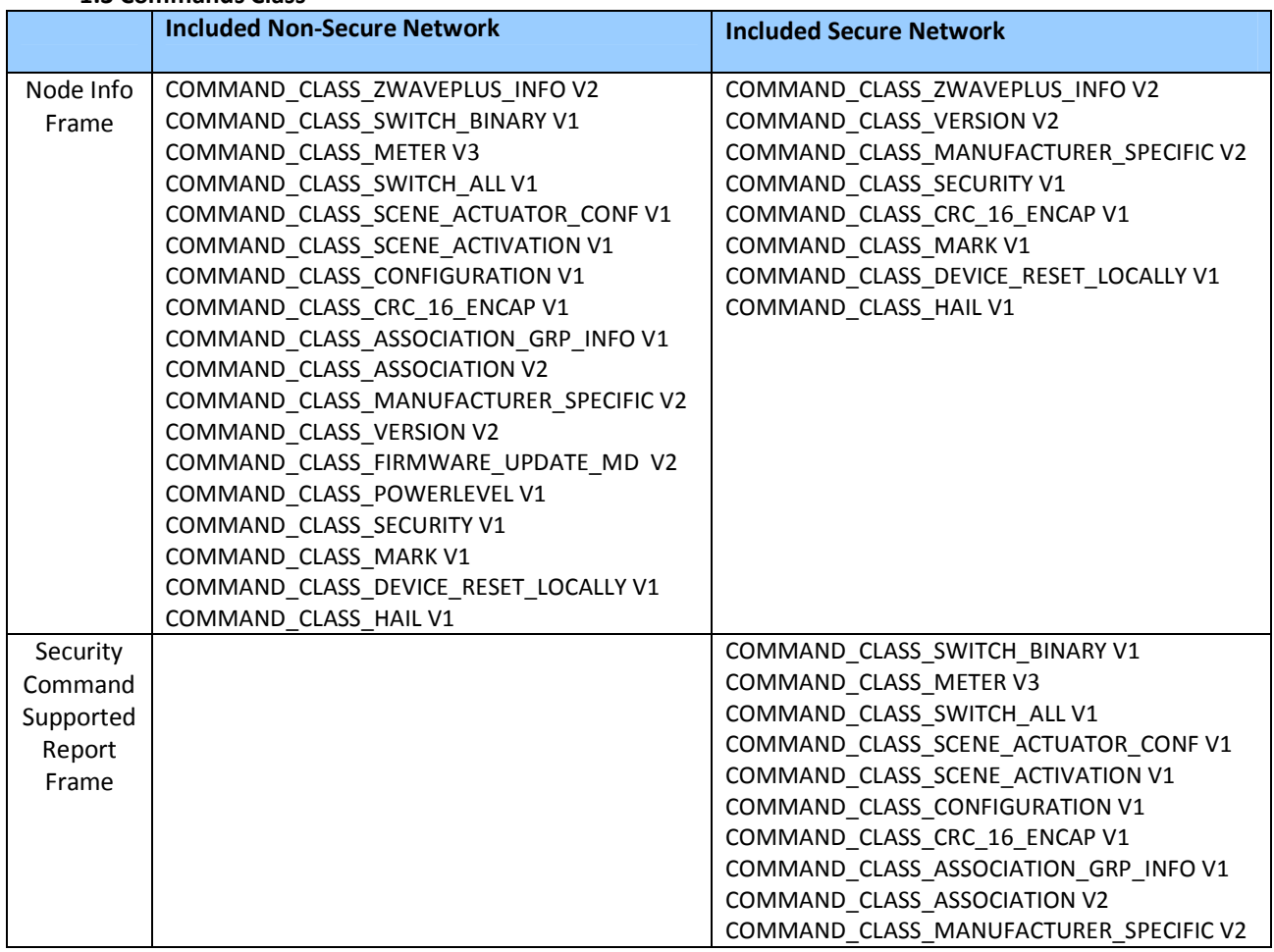

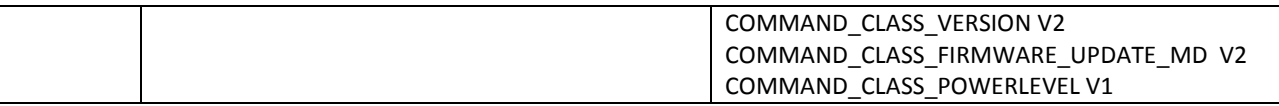

## **2. Technical Specifications**

**Operating distance**: Up to 300 feet/100 meters outdoors. **Input:** 120V~, 60Hz. (USA Version) 230V~, 50Hz. (EU, AU, CN, IN Version) 230V~, 60Hz. (BR version) **Output:** 120V~, 60Hz, Max 15A Resistor load. (USA Version) 230V~, 50Hz, Max 16A Resistor load. (EU Version) 230V~, 50Hz, Max 6A Resistor load. (IN Version) 230V~, 50Hz, Max 10A/16A Resistor load. (CN Version) 230V~, 50Hz, Max 10A/15A Resistor load. (AU Version) 230V~, 60Hz, Max 10A Resistor load. (BR version) **Operating temperature:** 0 ℃ to 40 ℃. **Relative humidity:** 8% to 80%.

# **3. Familiarize yourself with your Smart Switch**

**3.1 Interface** 

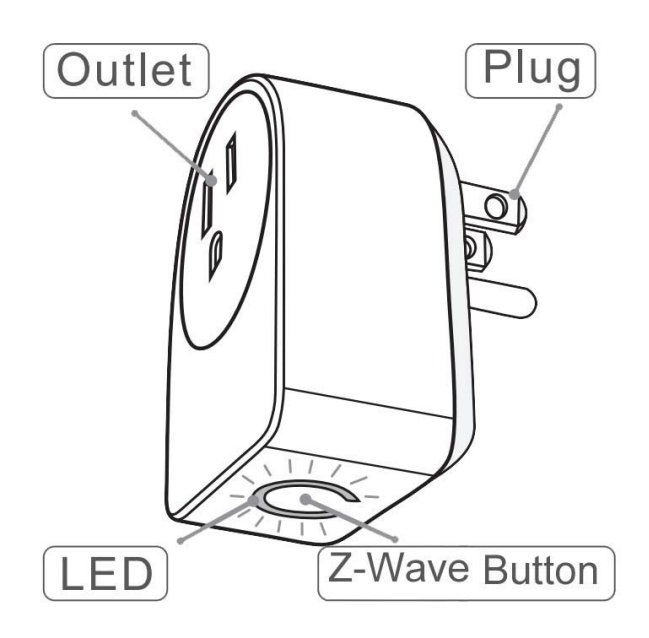

# **4. All functions of each trigger**

## **4.1 Function of Z-Wave Button**

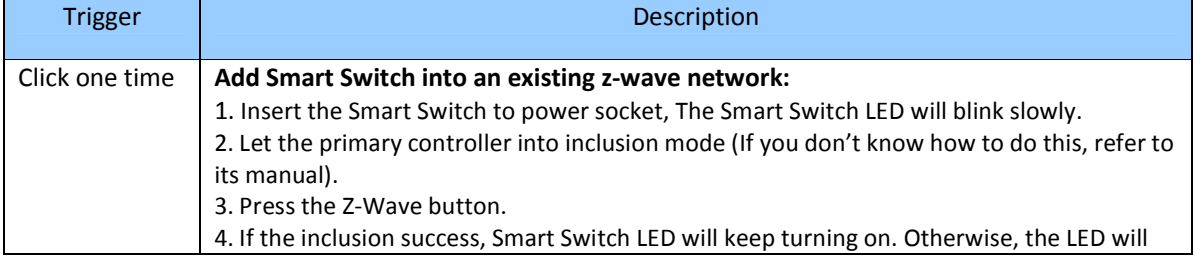

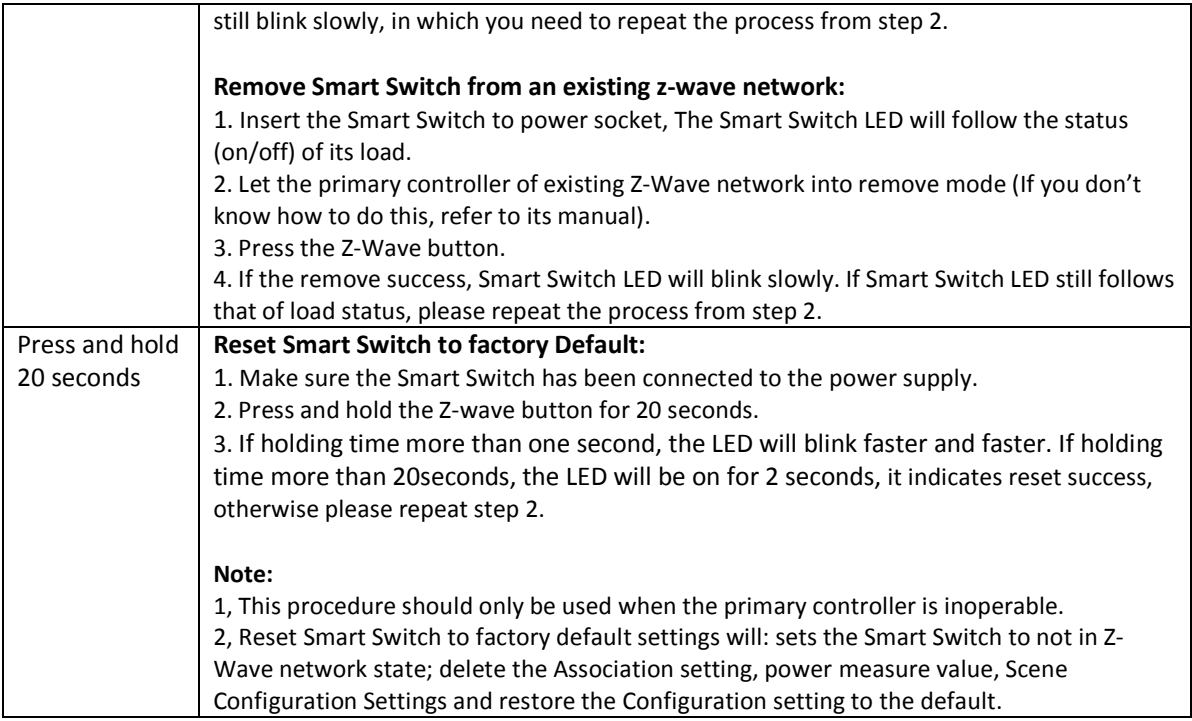

# **5. Special rule of each command**

## **5.1 Z-Wave Plus Info Report Command Class**

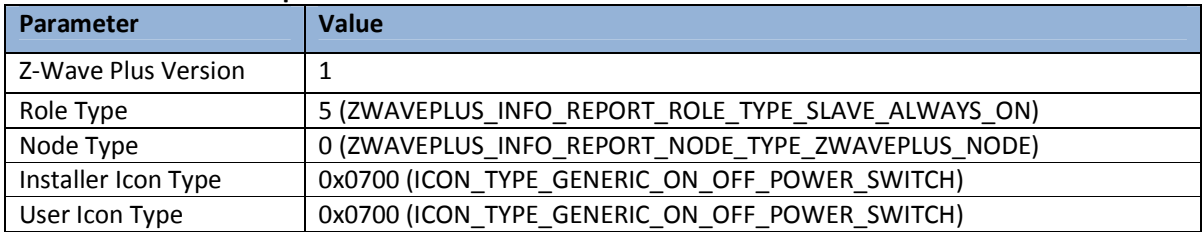

## **5.2 Association Command Class**

The Smart Switch supports 2 Association groups.

- a. The Node IDs in Group 1 will receive Hail Command /Basic report (configurable) which is sent via single-cast (if there are more than 1 Node ID) when the state of Micro Switch's load changed.
- b. The Node IDs in Group 1 will receive Meter REPORT (for watt/ KWH) (configurable) which is sent via single-cast ( if there are more than 1 Node ID) when the auto report be setting.
- c. When the Smart Switch receives the following commands, it will forward the commands to all node IDs which are in Group 2. The command will be sent via single-cast (if there are more than 1 Node IDs).

Commands: Basic Set, Switch Binary Set, Switch Multilevel Start Level Change, Switch Multilevel Stop Level Change, Switch Multilevel Set, Scene Activation Set.

## **5.3 Association Group Info Command Class**

**5.3.1 Association Group Info Report Command Class**

Profile: General: NA (Profile MSB=0, Profile LSB=0)

#### **5.3.2 Association Group Name Report Command Class**

Group 1: Lifeline Group 2: RetransmitSwitchCC

## **5.4 Scene Actuator Conf Command Class**

The Smart Switch supports max 255 Scene ID.

The Scene Actuator Conf Set command is effective, when only Level>=0 and Level<0x64 or Level=0xff, otherwise, it will be ignored.

The Scene Actuator Configuration Get Command is used to request the settings for a given scene, if scene ID is not setting, it will be ignored. If the scene ID setting Dimming Duration = 0xff then Dimming Duration=0 else Dimming Duration= settings value. If Scene ID =0, then the Smart Switch will report currently the activated scene settings. If the currently activated scene settings do not exist, the Micro Switch will reports Level = currently load status and Dimming Duration=0

#### **5.5 Scene Activation Set Command Class**

The Scene Activation Set Command is effective, when only Level>=0 and Level<0x64 or Level=0xff, otherwise, it will be ignored. If the requested Scene ID is not configured, it will be ignored too.

#### **5.6 Manufacturer Specific Report**

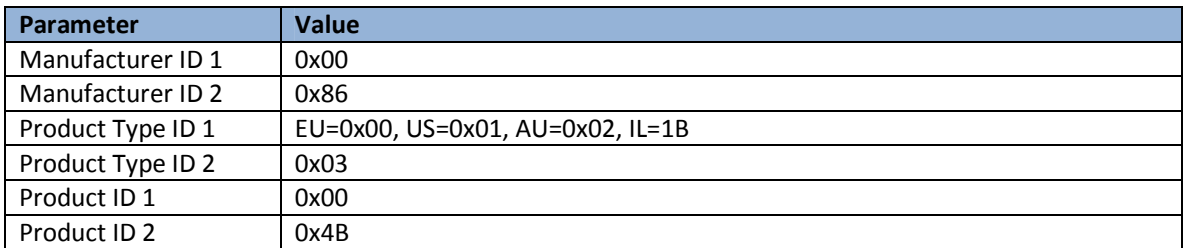

#### **5.7 Configuration Set Command Class**

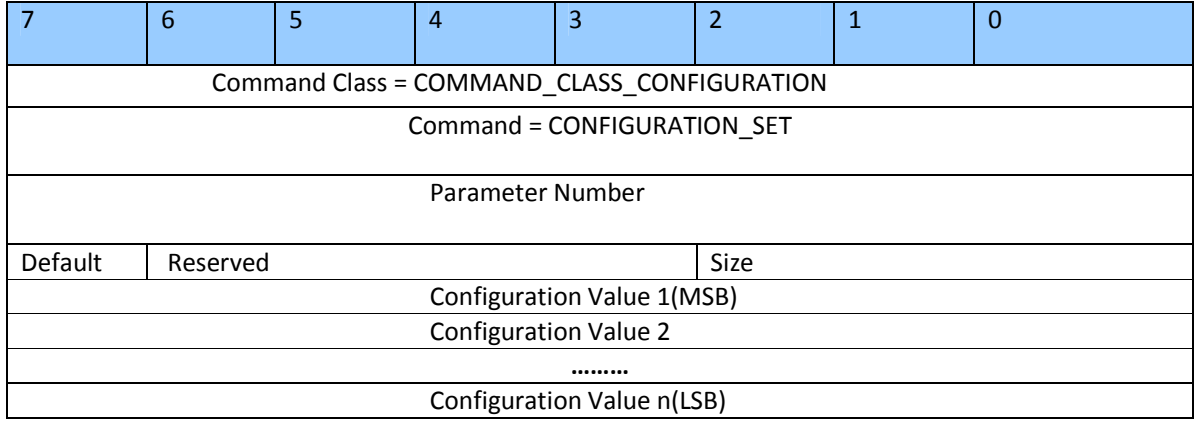

Parameter Number Definitions (8 bit):

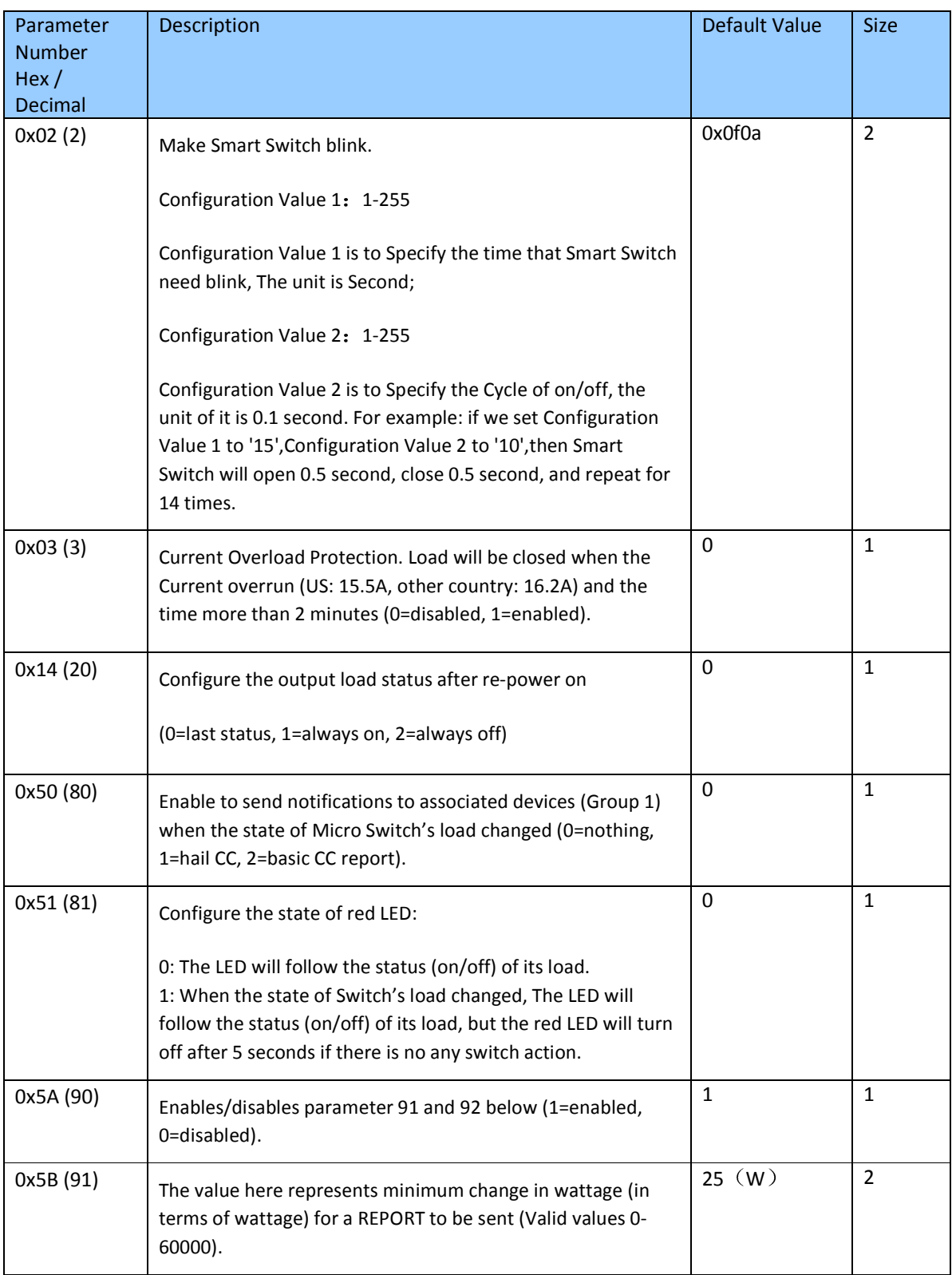

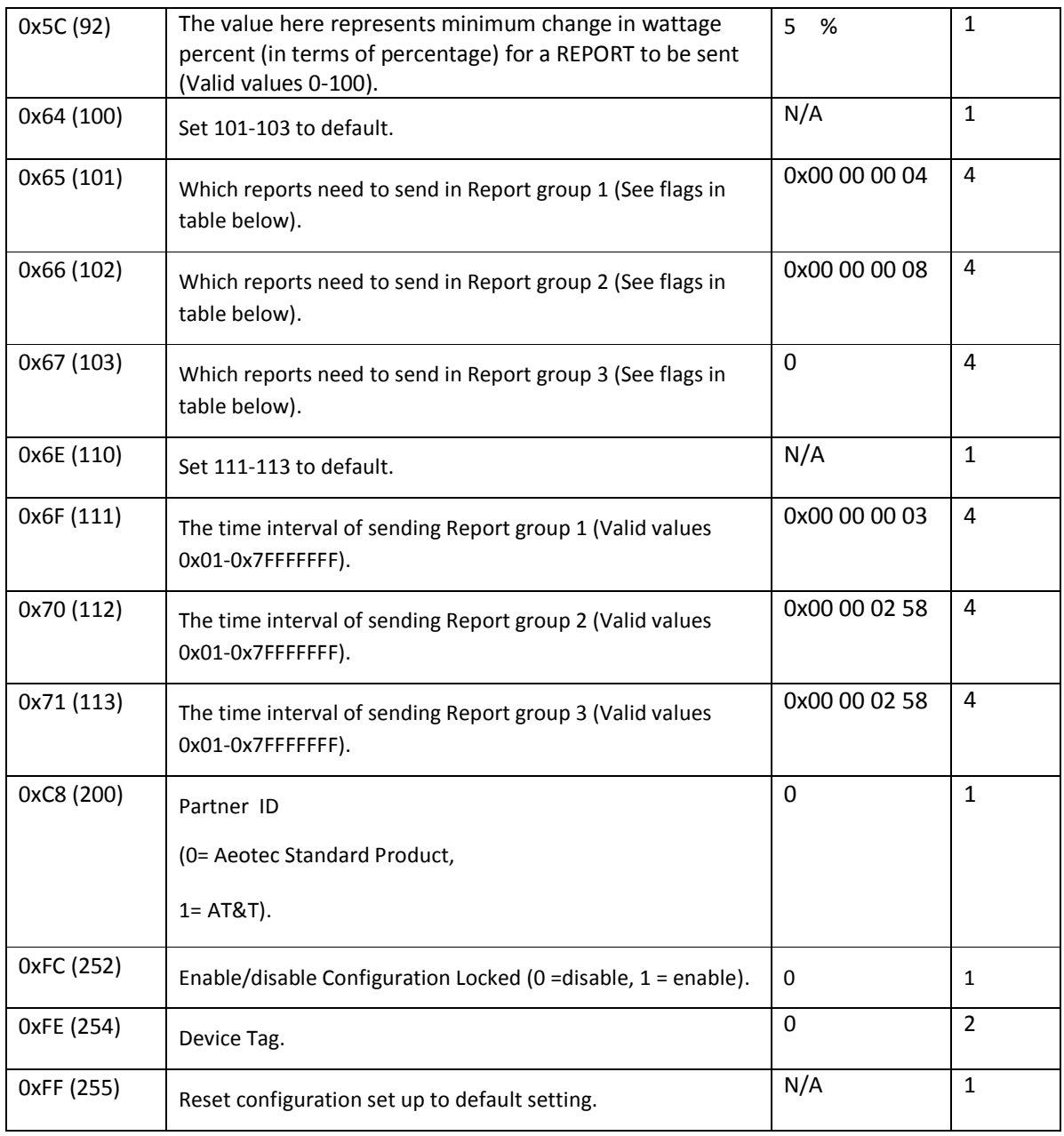

# Configuration Values for parameter 101-103:

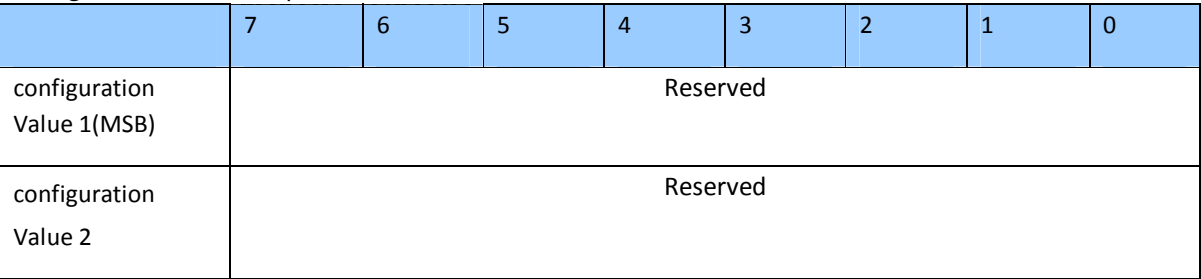

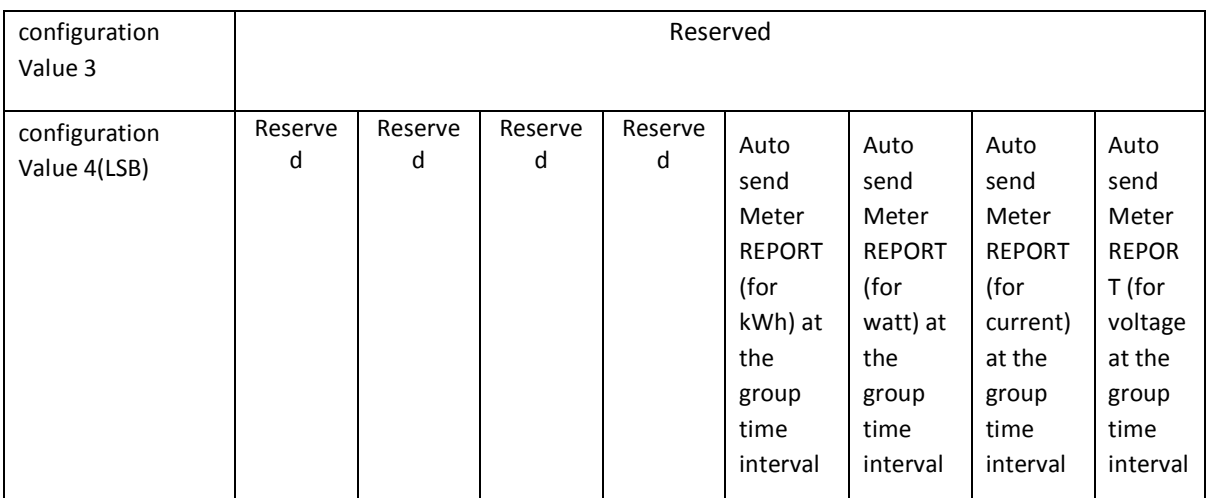

#### **Example**:

**a.** Automatically report Meter CC (Watts) to node "1" every 12 minutes

1. Enable sending Meter CC (Watts) automatically in report group 1

ZW\_SendData(0x70, 0x04, 0x65, 0x04, 0x00,0x00,0x00,0x04);

2. Set the interval of sending Meter CC (Watts) in report group 1

ZW\_SendData(0x70, 0x04, 0x6F, 0x04, 0x00,0x00,0x02,0xd0);

3. Associate to node "1"

ZW\_SendData(0x85, 0x01, 0x01, 0x01);

**b.** Set default values

ZW\_SendData(0x70, 0x04, 0x255,0x01,0x00);